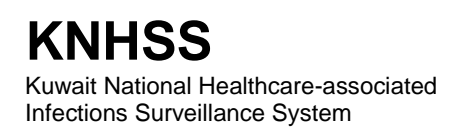

## **Instructions for Completion of the Denominator for Procedure Form**

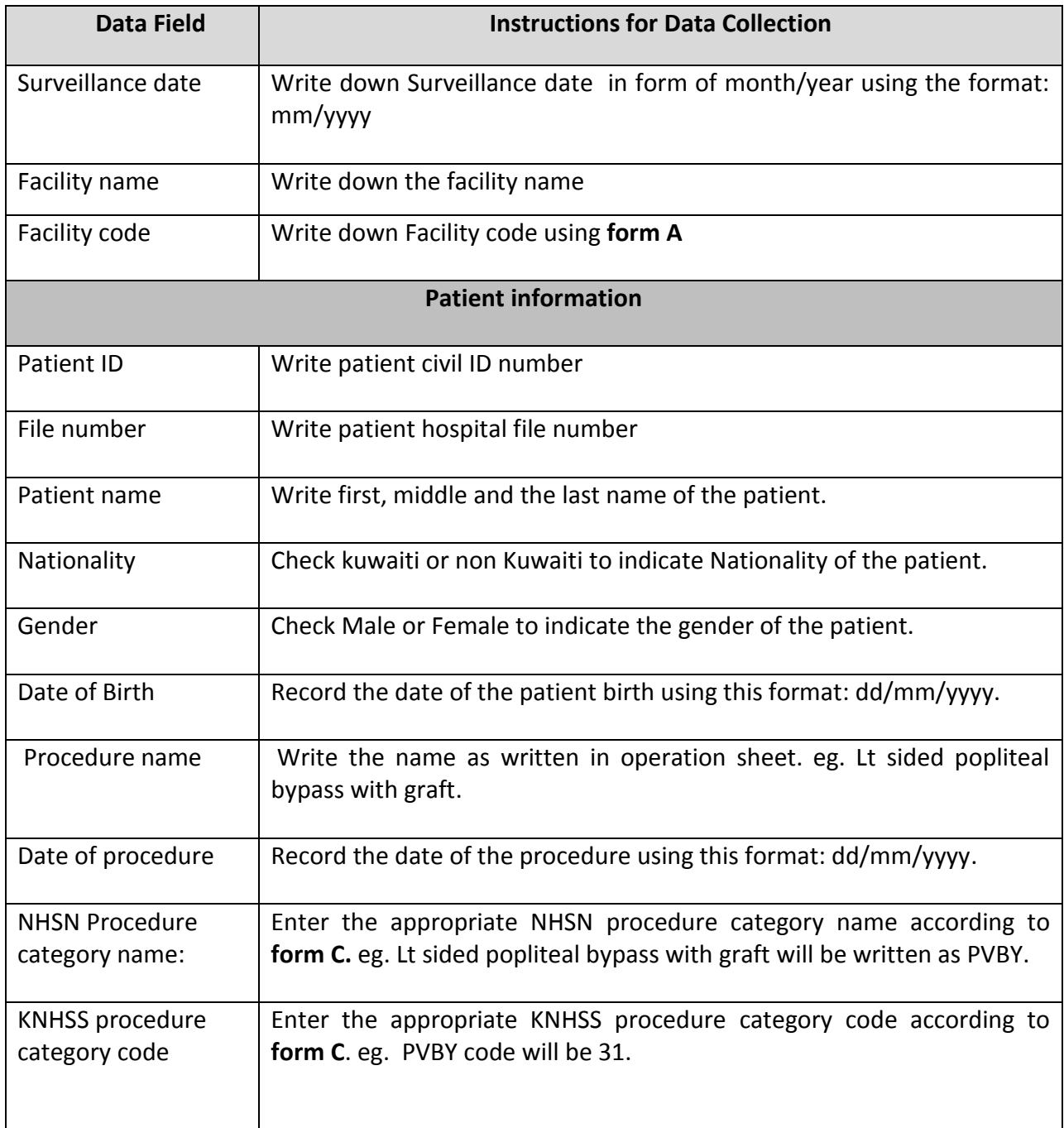

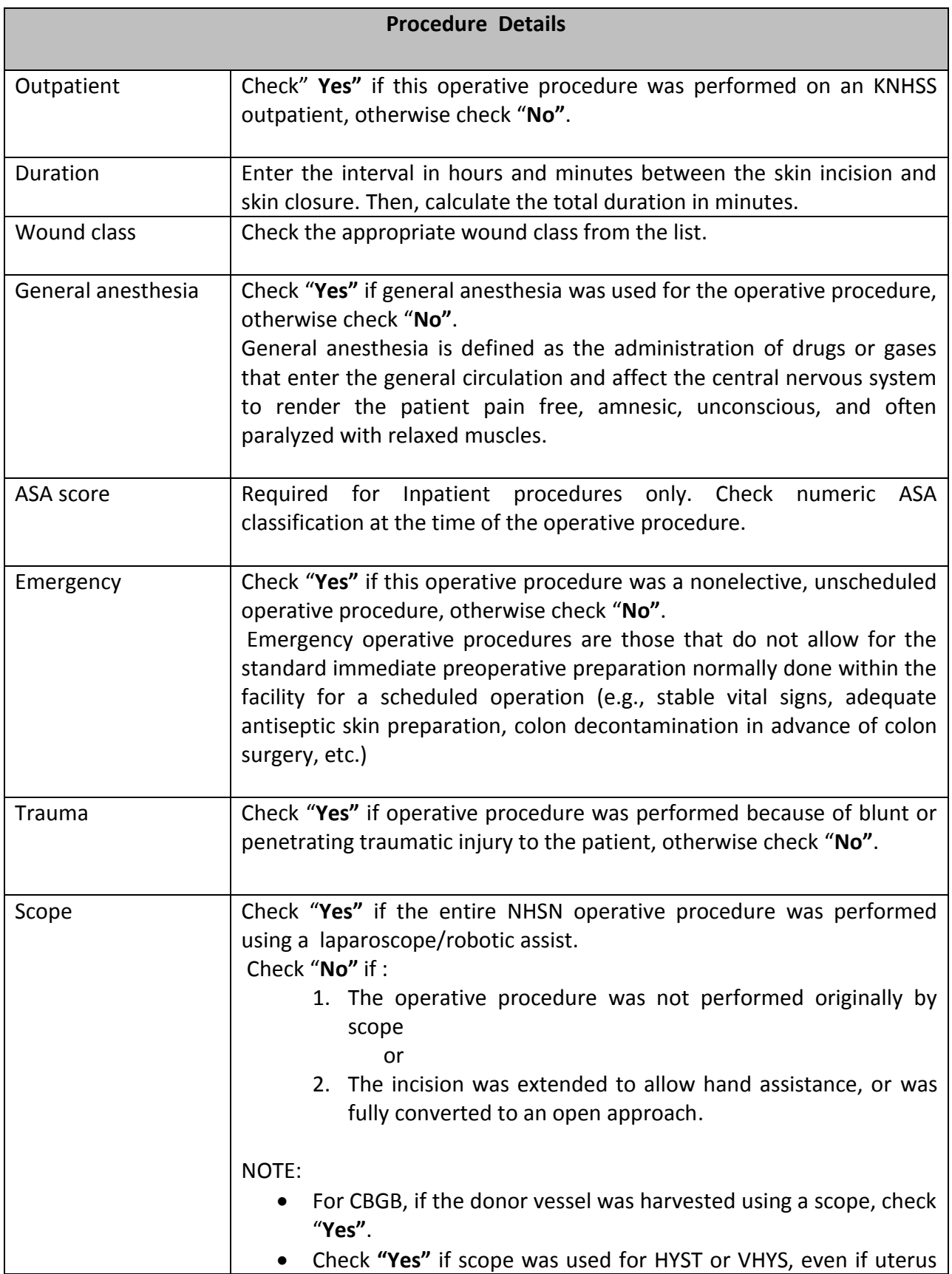

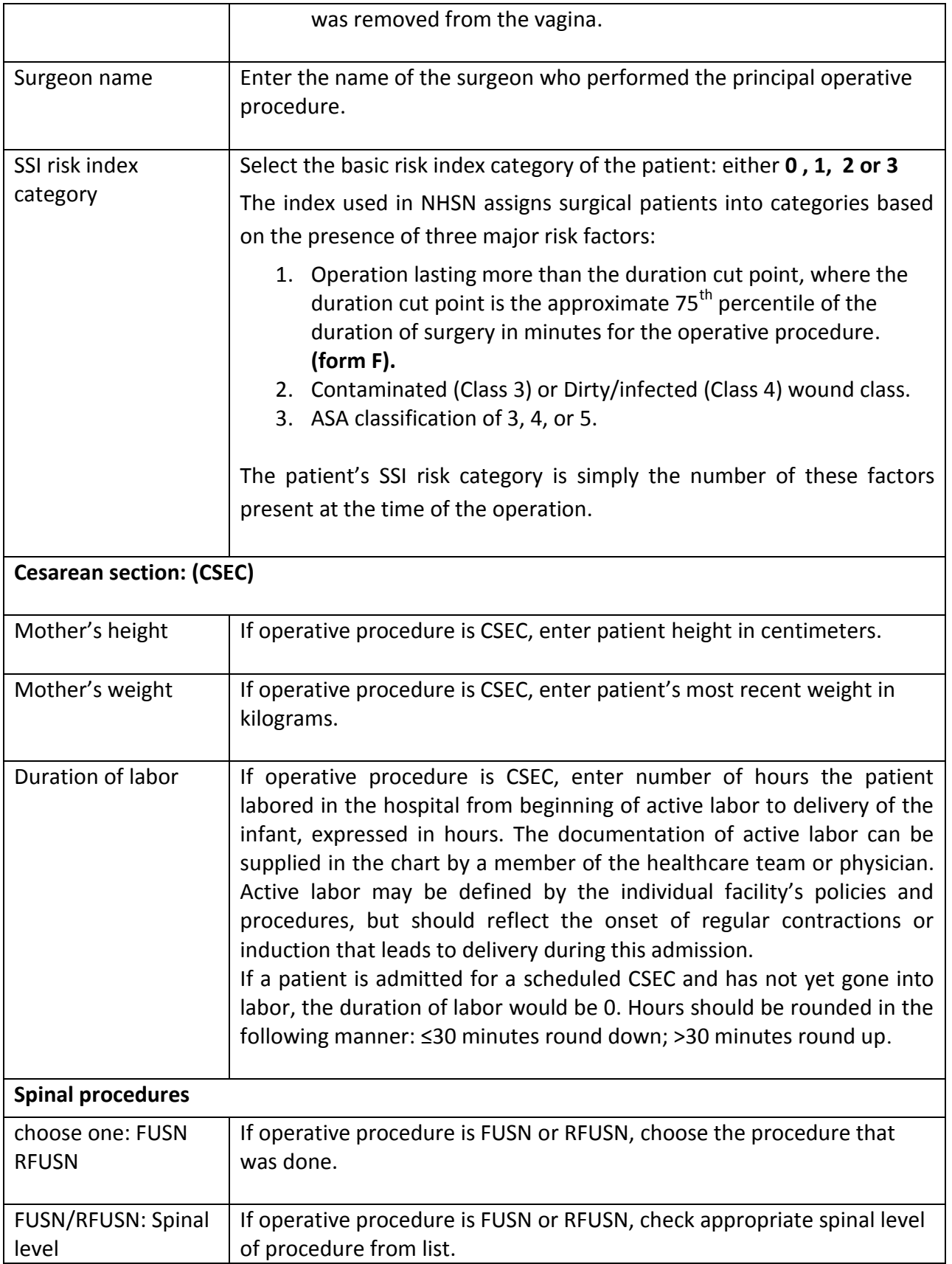

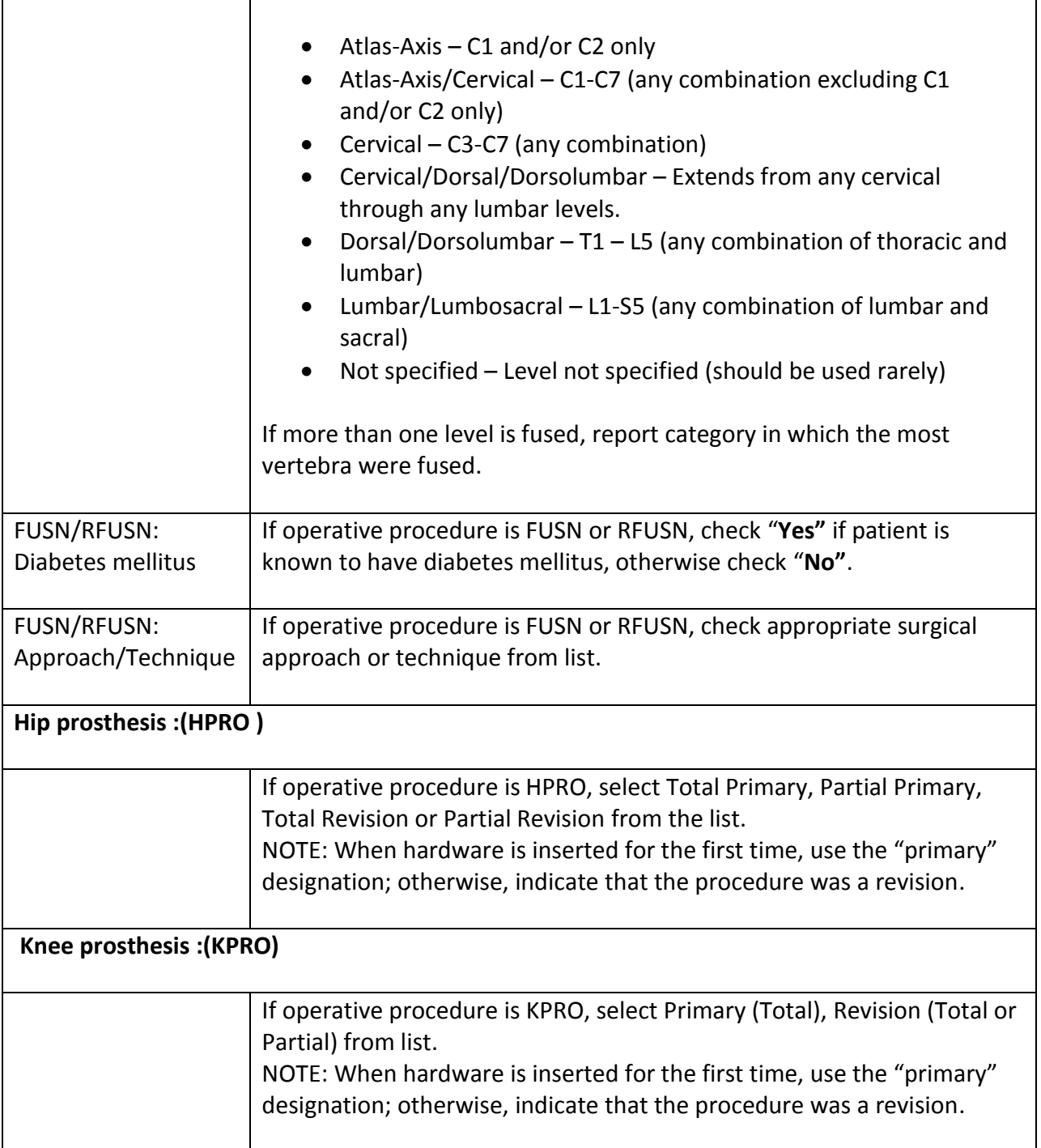

N.B: Please attach each SSI (numerator) form of the infected operation with a copy of its related denominator for procedure form.